### , tushu007.com

### <<Adobe Illustrator 10>>

书名:<<Adobe Illustrator 10辅助插画设计>>

- 13 ISBN 9787115101525
- 10 ISBN 7115101523

出版时间:2004-2-1

页数:360

字数:406000

extended by PDF and the PDF

http://www.tushu007.com

### , tushu007.com

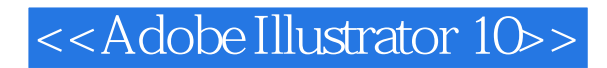

Adobe Illustrator

通过大量范例介绍使用Illustrator制作标志、图标、各种艺术插图、卡通、封面和网页的方法与效果,

本书通过丰富的图片与实例完整地介绍了Adobe Illustrator的各个重要特性与功能。

**Illustrator** Illustrator

# <<Adobe Illustrator 10>>

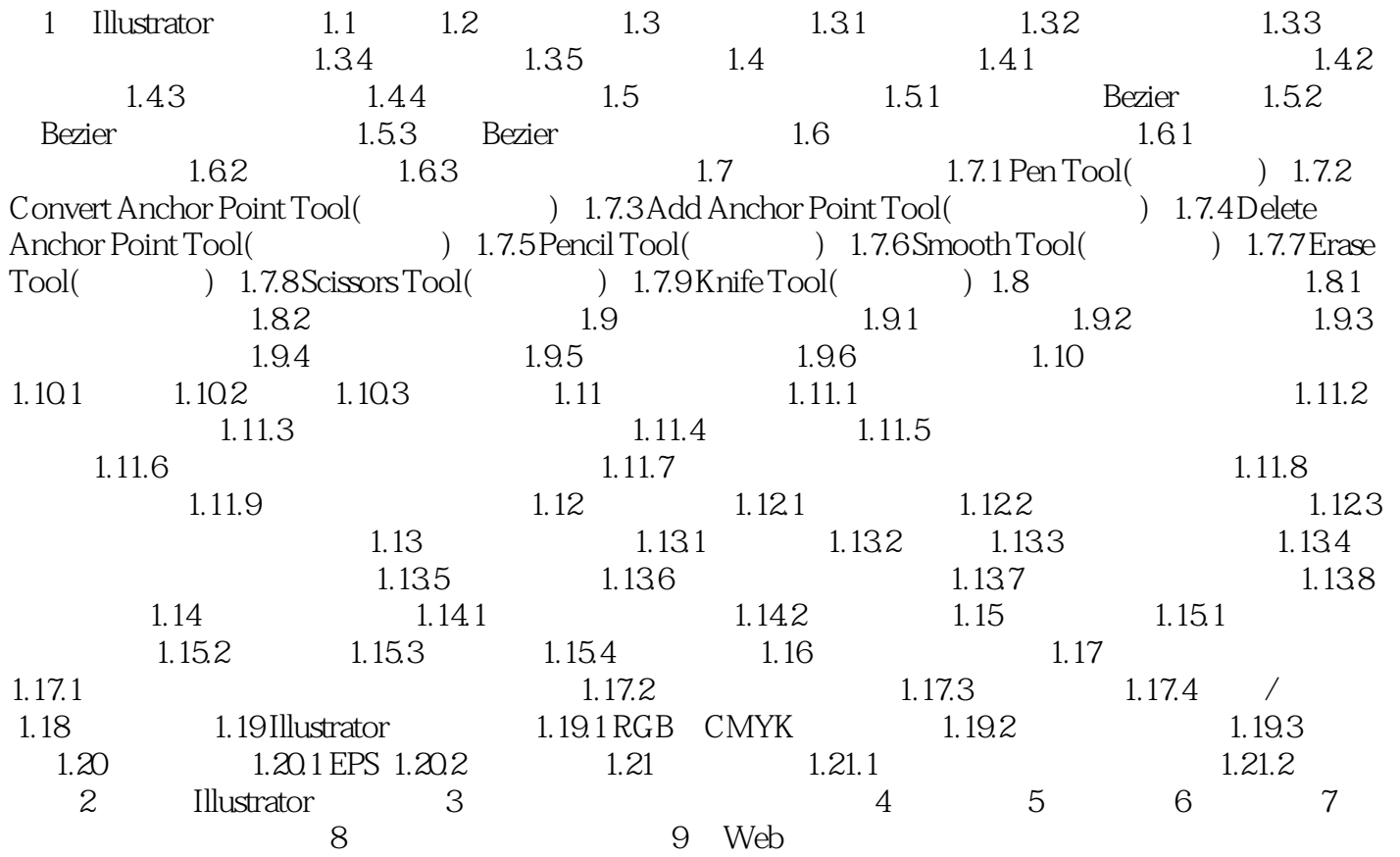

# , tushu007.com

# <<Adobe Illustrator 10>>

本站所提供下载的PDF图书仅提供预览和简介,请支持正版图书。

更多资源请访问:http://www.tushu007.com